$\overline{O}$ K

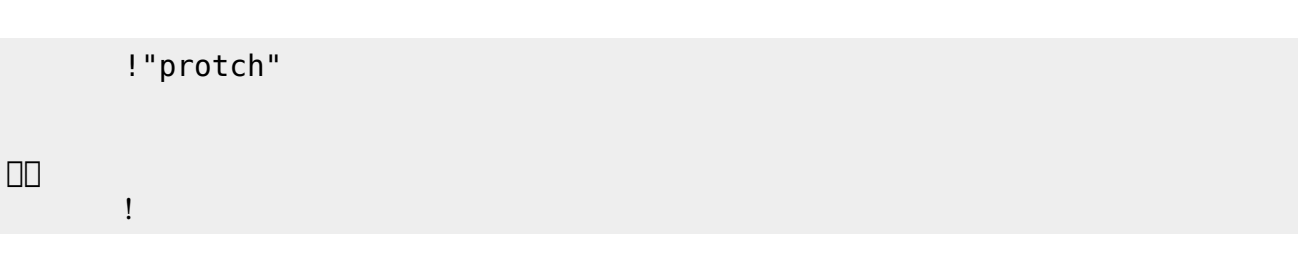

 $\mathsf{COM}$ 

 $\pmb{\times}$  $\mathcal{O}(\mathcal{A})$  $\bullet$  $\pmb{\times}$ 

 $\bullet$  $\Box$ protch $\Box$  $\bullet$ する。[1\)](#page--1-0)  $\pmb{\times}$ 

る。[2\)](#page--1-0)

 $\bullet$ 

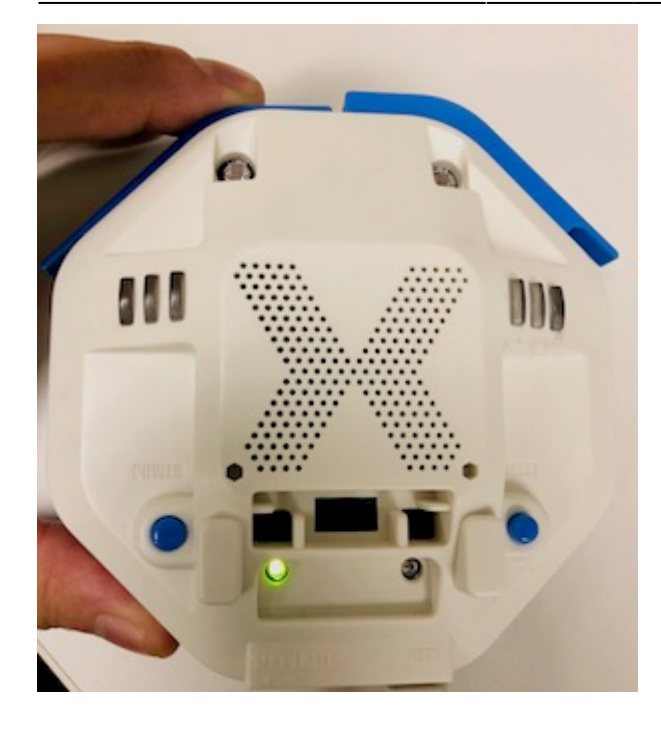

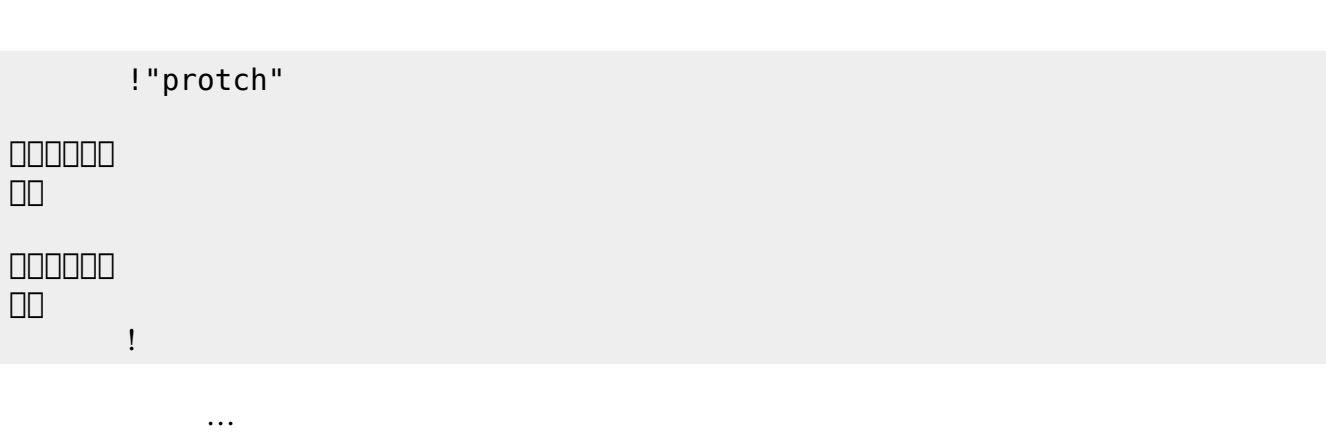

 $\mathcal{A}$ 

**実行**の「…」の部分には、何度 して実行したいプログラム く。

## **LED 利用**

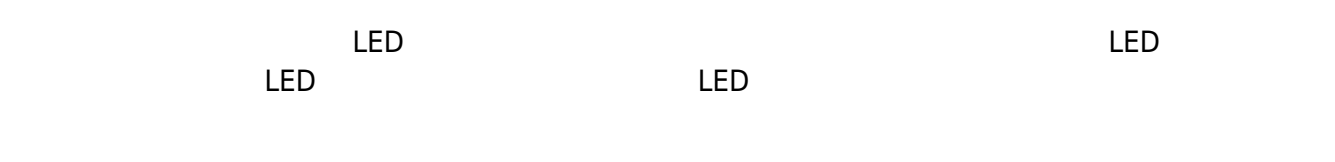

## **LED 命令一覧**

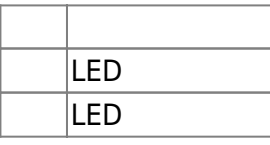

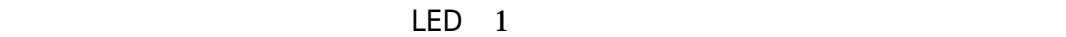

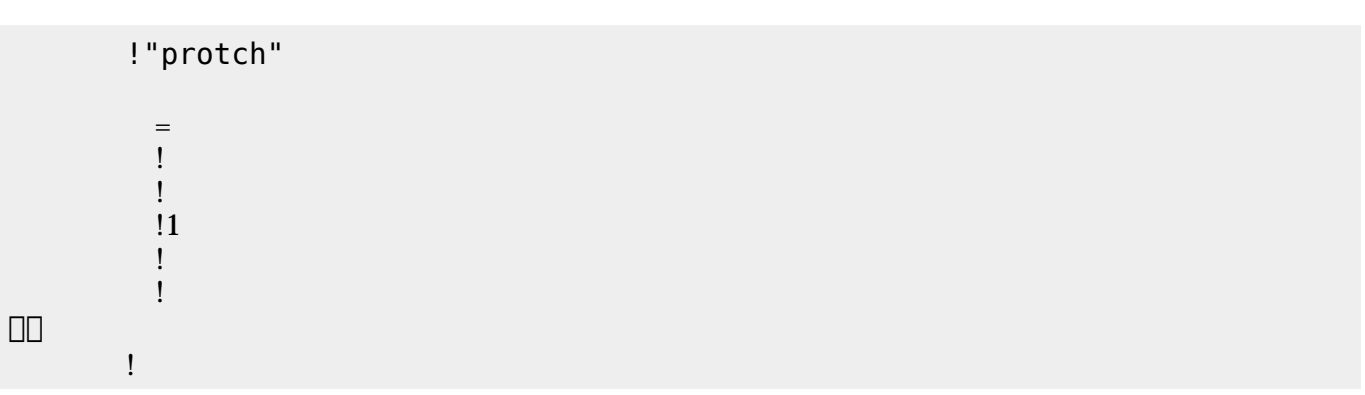

**Product CON OFF CON OFF** 

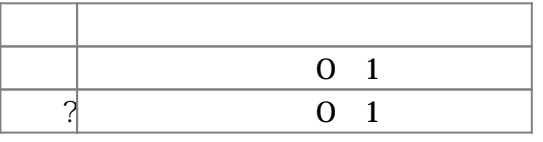

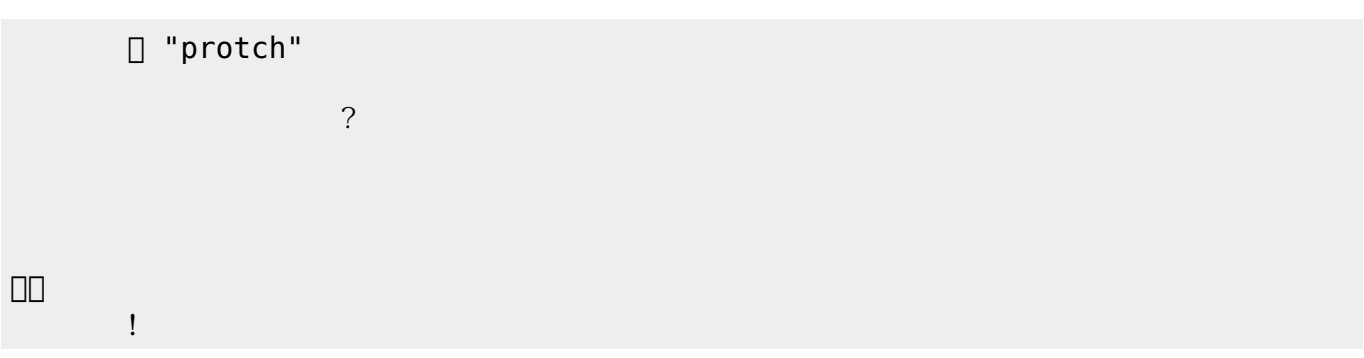

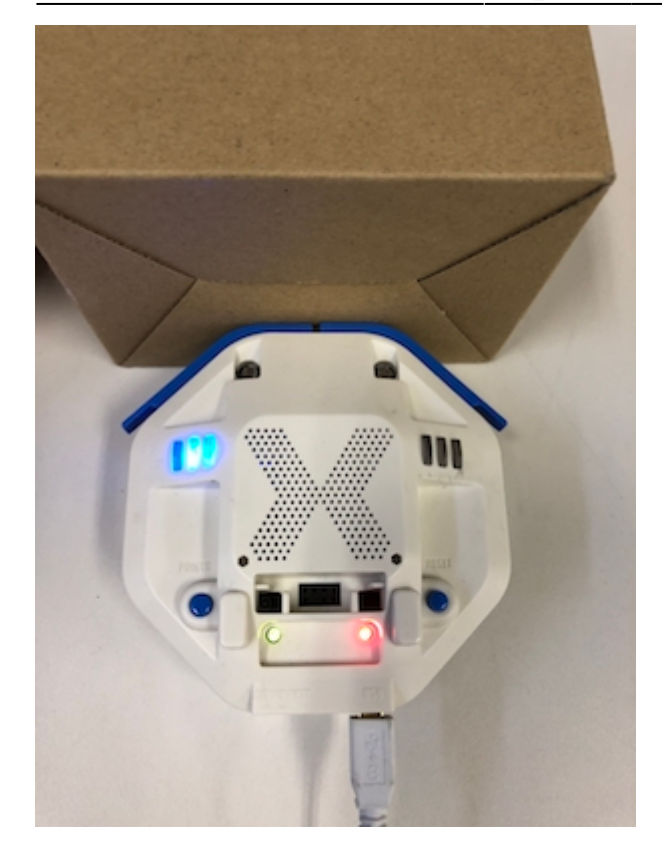

プロッチ 搭載している センサ **るさ?** うことで周辺 光量 取得できる。 センサ 左右

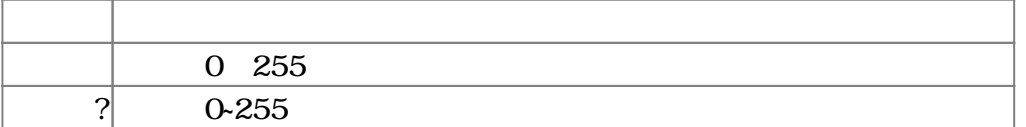

 $100$ 

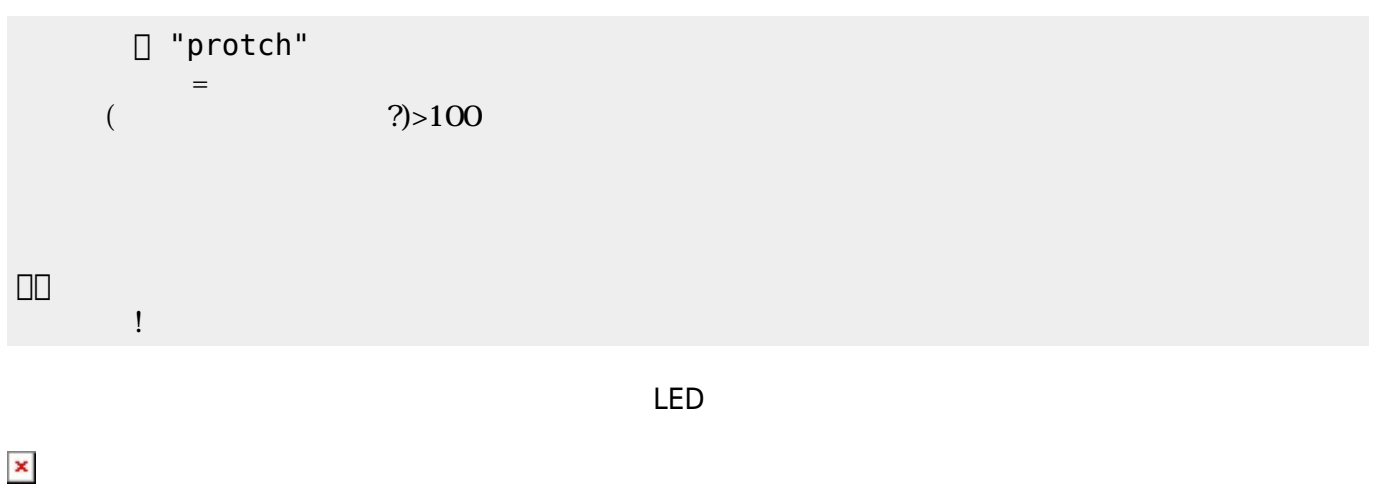

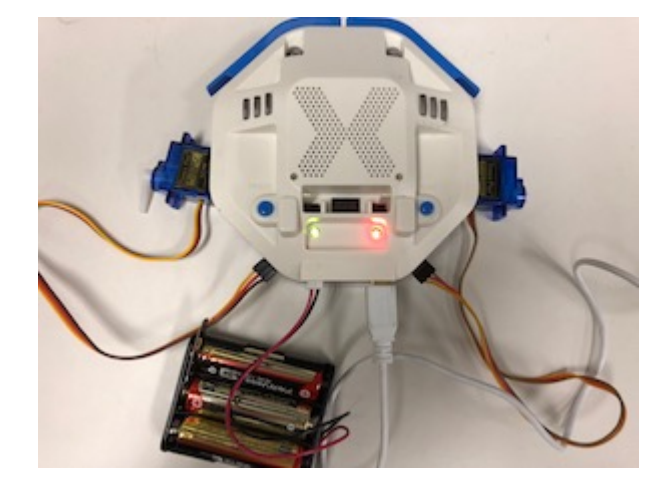

**サーボモータ 命令一覧**

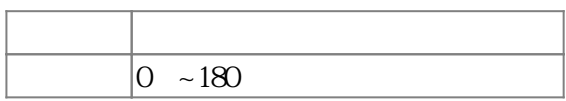

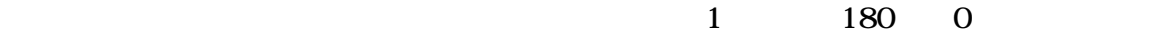

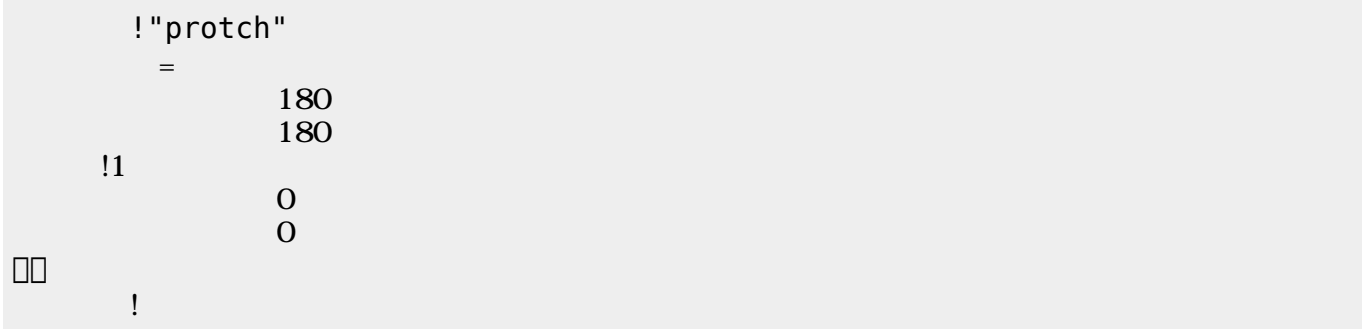

 $\mathbf 1$ 

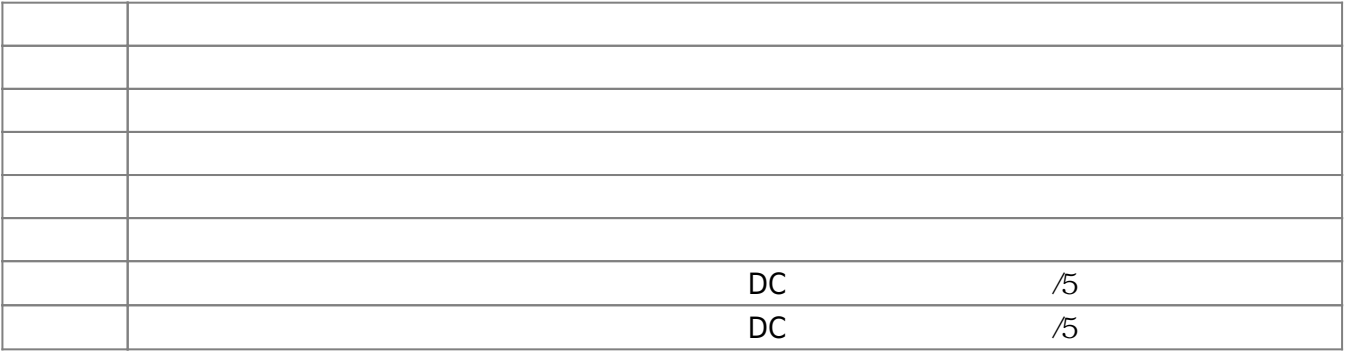

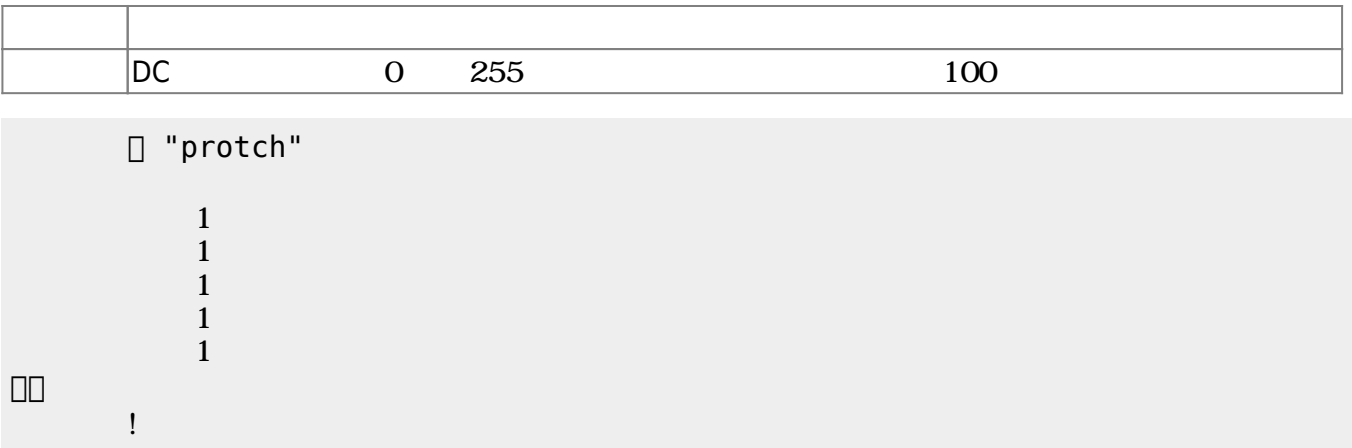

 $D$ C $-$ 

 $\overline{0}$  255

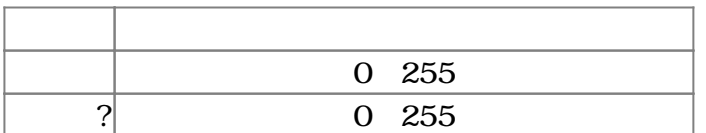

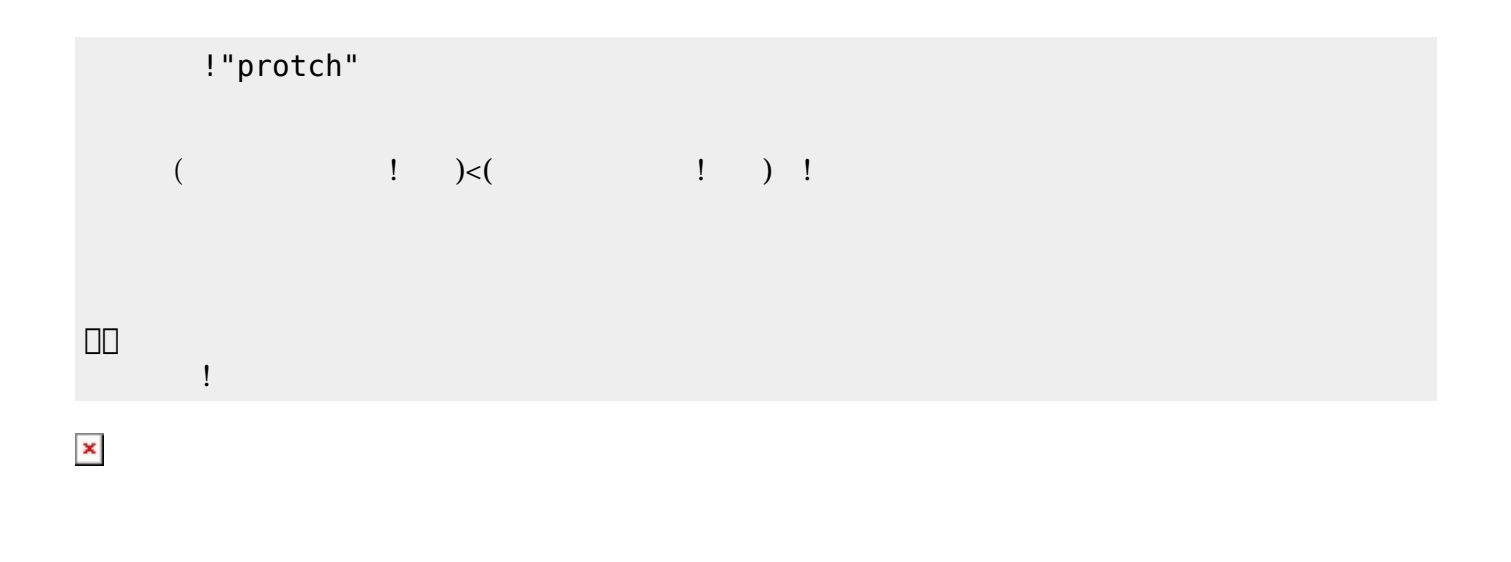

プロッチでは距離センサをつけることができる。距離センサ **距離?** うことで、プロッチ 正面

 $mm$ 

**命令 機能** mm

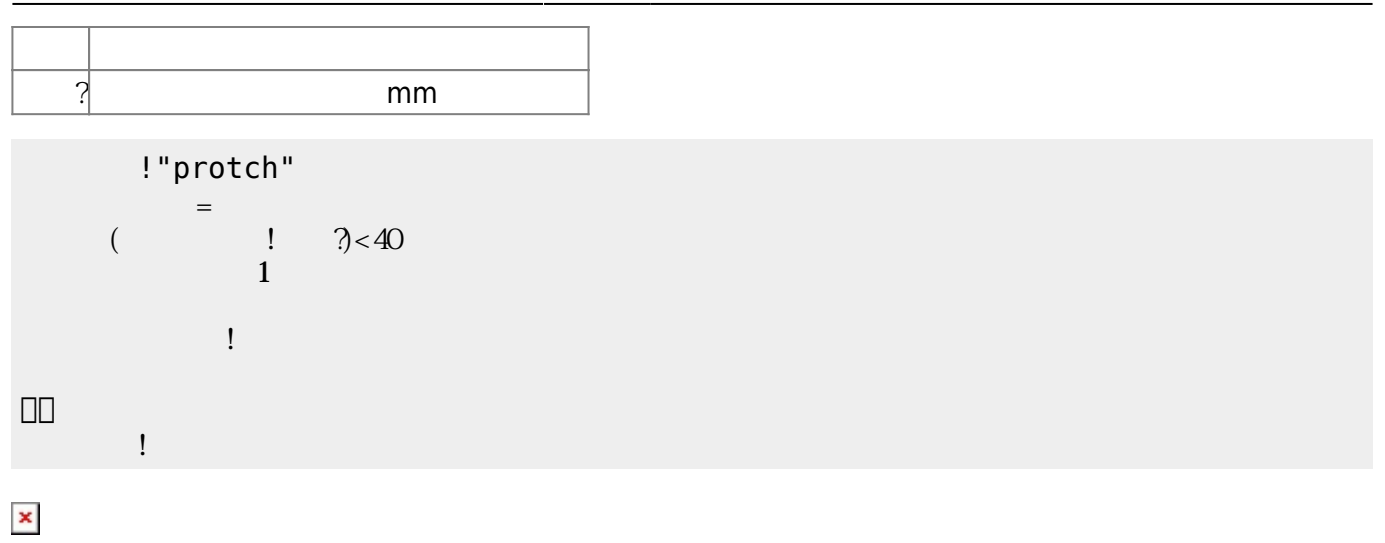

 $(5)$  $(5)$ 

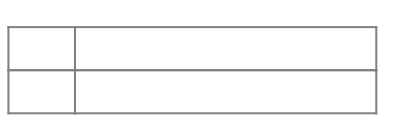

□ "protch"

 ブザー! "ドレミ" 演奏。 」。

 $\sim$  5)

 $\frac{1}{2}$  ,  $\frac{1}{2}$  ,  $\frac{1$ 

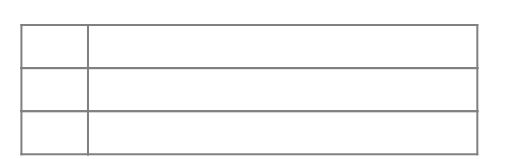

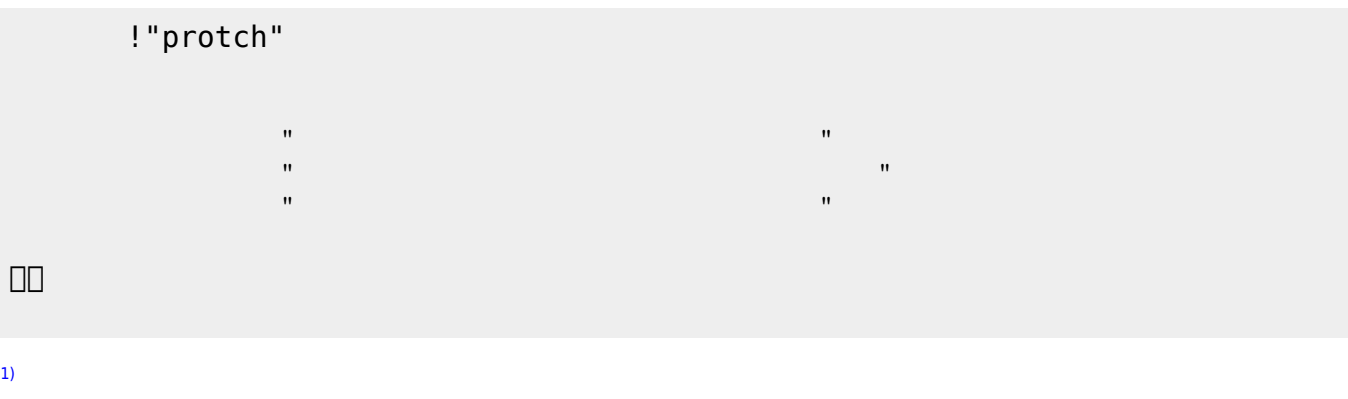

## $\Box$ Windows $\Box$

[6\)](#page--1-0)

From:  $h$ ttps://dolittle.eplang.jp/ -

Permanent link: **[https://dolittle.eplang.jp/ch\\_protch?rev=1539432622](https://dolittle.eplang.jp/ch_protch?rev=1539432622)**

Last update: **2018/10/13 21:10**

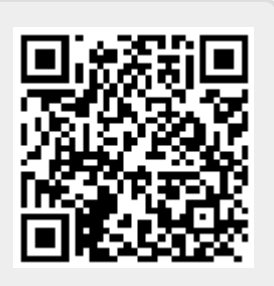